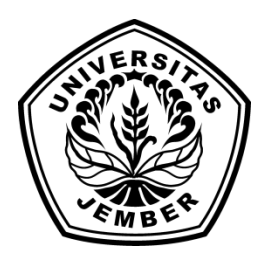

## **SISTEM INFORMASI GEOGRAFIS PEMILIHAN LAHAN TEMBAKAU DI KABUPATEN JEMBER BERBASIS WEB MENGGUNAKAN METODE TOPSIS-AHP**

**SKRIPSI**

oleh: **Annisa Nandadiri NIM 102410101017**

**PROGRAM STUDI SISTEM INFORMASI UNIVERSITAS JEMBER 2014**

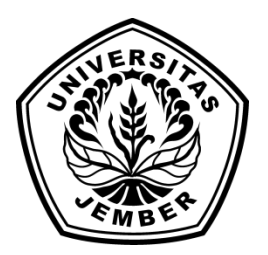

## **SISTEM INFORMASI GEOGRAFIS PEMILIHAN LAHAN TEMBAKAU DI KABUPATEN JEMBER BERBASIS WEB MENGGUNAKAN METODE TOPSIS-AHP**

### **SKRIPSI**

diajukan guna melengkapi tugas akhir dan memenuhi salah satu syarat untuk menyelesaikan Pendidikan Sarjana (S1) Program Studi Sistem Informasi dan mencapai gelar Sarjana Komputer

oleh:

**Annisa Nandadiri NIM 102410101017**

### **PROGRAM STUDI SISTEM INFORMASI UNIVERSITAS JEMBER 2014**

### **PERSEMBAHAN**

Skripsi ini saya persembahkan untu:

- 1. Almarhumah Ibunda Retnowati dan Almarhum Ayahanda Didik Sudiharto;
- 2. Kakakku Agais Nandadiri beserta saudara-saudaraku;
- 3. Guru-guruku sejak taman kanak-kanak hingga perguruan tinggi;
- 4. Seluruh teman-teman yang selalu memberikan bantuan dan dukungan;
- 5. Almamater Program Studi Sistem Informasi Universitas Jember.

## **MOTO**

"*Inna ma'al usri yusraa*" " Sesungguhnya setelah kesulitan ada kemudahan" (QS. Al-Insyiraah: 6)

#### **PERNYATAAN**

Saya yang bertanda tangan di bawah ini:

- Nama : Annisa Nandadiri
- NIM : 102410101017

menyatakan dengan sesungguhnya bahwa karya ilmiah yang berjudul "Sistem Informasi Geografis Pemilihan Lahan Tembakau di Kabupaten Jember Berbasis Web Menggunakan Metode TOPSIS-AHP", adalah benar-benar hasil karya sendiri, kecuali jika dalam pengutipan substansi disebutkan sumbernya, belum pernah diajukan pada institusi mana pun, dan bukan karya jiplakan. Saya bertanggung jawab atas keabsahan dan kebenaran isinya sesuai dengan sikap ilmiah yang harus dijunjung tinggi.

Demikian pernyataan ini saya buat dengan sebenarnya, tanpa adanya tekanan dan paksaan dari pihak manapun serta bersedia mendapat sanksi akademik jika di kemudian hari pernyataan ini tidak benar.

> Jember, 2 Oktober 2014 Yang menyatakan,

Annisa Nandadiri

### PENGAJUAN

## **SISTEM INFORMASI GEOGRAFIS PEMILIHAN LAHAN TEMBAKAU DI KABUPATEN JEMBER BERBASIS WEB MENGGUNAKAN METODE TOPSIS-AHP**

### **SKRIPSI**

Diajukan untuk dipertahankan di depan tim penguji guna memenuhi salah satu syarat untuk menyelesaikan Program Studi Sistem Informasi Universitas Jember.

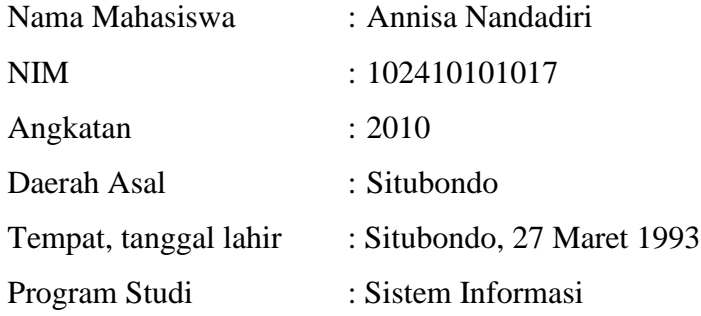

Disetujui oleh:

Pembimbing I, Pembimbing II,

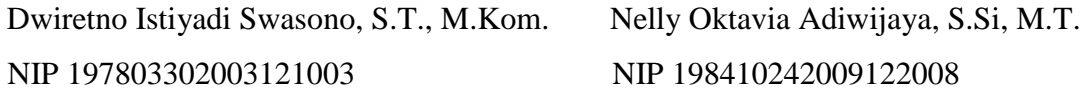

#### **PENGESAHAN PEMBIMBING**

Skripsi berjudul "Sistem Informasi Geografis Pemilihan Lahan Tembakau di Kapubaten Jember Berbasis Web Menggunakan Metode TOPSIS-AHP", telah diuji dan disahkan pada: hari, tanggal : Kamis, 2 Oktober 2014 tempat : Program Studi Sistem Informasi Universitas Jember.

Pembimbing I, Pembimbing II,

Dwiretno Istiyadi Swasono ST.,M.Kom. Nelly Oktavia Adiwijaya, S.Si., MT. NIP 197803302003121003 NIP 198410242009122008

### **SKRIPSI**

## **SISTEM INFORMASI GEOGRAFIS PEMILIHAN LAHAN TEMBAKAU DI KABUPATEN JEMBER BERBASIS WEB MENGGUNAKAN METODE TOPSIS-AHP**

Oleh:

Annisa Nandadiri NIM 102410101017

Pembimbing

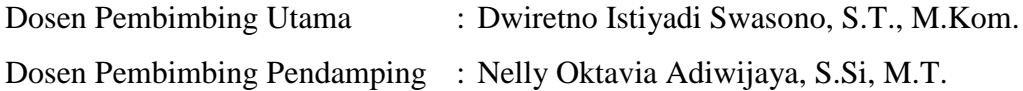

### **PENGESAHAN**

Skripsi berjudul "Sistem Informasi Geografis Pemilihan Lahan Tembakau di Kapubaten Jember Berbasis Web Menggunakan Metode TOPSIS-AHP", telah diuji dan disahkan pada:

hari, tanggal : Kamis, 2 Oktober 2014

tempat : Program Studi Sistem Informasi Universitas Jember.

Tim Penguji:

Ketua,

## Dr. Saiful Bukhori, ST., M.Kom NIP 196811131994121001

Anggota I, Anggota II,

Anang Andrianto ST.,MT Windi Eka Yulia Retnani S.Kom., MT NIP 196906151997021002 NIP 19840305 201012 2 002

> Mengesahkan Ketua Program Studi,

Prof. Drs. Slamin, M.Comp.Sc.,Ph.D NIP 19670420 199201 1 00 1

## Sistem Informasi Geografis Pemilihan Lahan Tembakau Berbasis *Web* Menggunakan di Kabupaten Jember Menggunakan Metode TOPSIS-AHP

#### **Annisa Nandadiri**

*Jurusan Sistem Informasi, Program Studi Sistem Informasi, Universitas Jember*

#### **ABSTRAK**

Kabupaten Jember merupakan salah satu daerah penghasil tembakau di Indonesia. Sebagian besar pertanian tembakau berada di bawah naungan PT. Perkebunan Nusantara X (PERSERO) Jember . PT. Perkebunan Nusantara X (PERSERO) Jember merupakan salah satu perusahaan perkebunan negara yang mengolah tembakau menjadi bahan baku setengah jadi maupun cerutu. Pencapaian yang dibutuhkan adalah menghasilkan tembakau yang berkualitas sehingga memiliki nilai jual yang tinggi. Maka dari itu, dibutuhkan lahan yang baik pula untuk penanamannya. Sistem pendukung keputusan pemilihan tembakau dibutuhkan untuk mendapatkan lahan terbaik diantara calon lahan yang ada. Sistem pendukung keputusan dibutuhkan untuk mempermudah proses pemilihan lahan yang akan disewa sebagai lahan tanam tembakau. Kriteria yang dibutuhkan untuk pemilihan lahan di PT. Perkebunan Nusantara X (PERSERO) Jember adalah persentase kematian tembakau, hasil produksi basah per hektar, dan derajat tanah calon lahan. Selain itu, dilakukan pula pemilahan calon lahan yang memenuhi syarat layak dan tidak layak untuk ditanami tembakau berdasarkan dua kriteia, yaitu persentase kematian dibawah 5% dan lahan tidak digunakan untuk menanam tembakau pada tahun sebelumnya. Sistem pendukung keputusan ini menerapkan metode TOPSIS untuk merangking calon lahan berdasarkan nilai yang diperoleh melalui proses perhitungan yang melibatkan nilai bobot/prioritas. Metode AHP berfungsi untuk mendapatkan bobot pada setiap kriteria yang ditentukan. Selain menampilkan calon lahan dalam bentuk tabel data, calon lahan juga ditampilkan dalam bentuk peta yang difasilitasi oleh Google Map API.

**Kata kunci**: PT. Perkebunan Nusantara X (PERSERO) Jember, Sistem Pendukung Keputusan, Sistem Informasi Geografis, Metode TOPSIS-AHP, pemilihan lahan tembakau, Google Map API.

## *Web-based Geographic Information System for Choosing Tobacco Fields in Jember Regency Using TOPSIS-AHP Methods*

#### **Annisa Nandadiri**

Jurusan Sistem Informasi, Program Studi Sistem Informasi, Universitas Jember

#### *ABSTRACT*

*Jember regency is a tobacco growing area in Indonesia. Most of the tobacco farms under the auspices of PT. Perkebunan Nusantara X (PERSERO) Jember. PT. Perkebunan Nusantara X (PERSERO) Jember is a state enterprises in the plantation sector that process tobacco into semi-finished material and cigars. The goal is to produce high value of high-quality tobacco, therefore good fields are needed. Decision support system for choosing fields is needed to get the best fields amongst prospective lands. The criterias of field are percentage of plant death, wet yield per hectare, and the degree of soil. Beside that, land segregation that fulfill the eligibility criterias needs to be done. The criterias are the percentage of pant death under 5 % and the land isn't use in the previous year. This decision support system apply TOPSIS method to rank the prospective lands by its score obtained from the calculation of the weights. AHP method used to obtain the weight of each criterion. In addition to show prosective lands in the form of data tables, prospective lands are also displayed in the form of maps facilitated by Google Map API.*

*Key word:* PT. Perkebunan Nusantara X (PERSERO) Jember, *decision support system, geographic information system, TOPSIS-AHP methods, selection of land, Google Map API.*

#### **RINGKASAN**

Sistem Informasi Geografis Pemilihan Lahan Tembakau di Kapubaten Jember Berbasis Web Menggunakan Metode TOPSIS-AHP. Annisa Nandadiri. 102410101017; 198 halaman; Program Studi Sistem Informasi Universitas Jember.

Tembakau merupakan salah satu komoditi yang dihasilkan oleh perkebunan Jember. Sedangkan kota Jember merupakan satu penghasil tembakau terbesar dari beberapa kota besar di Jawa Timur. Salah satu perusahaan yang bergerak di bidang perkebunan dan menghasilkan tembakau adalah PT. Perkebunan Negara X (PERSERO) Jember. PT. Perkebunan Negara X (PERSERO) Jember memproduksi tembakau kemudian mengolahnya menjadi bahan baku setengah jadi dan cerutu. Hasil perkebunan tembakau yang berkualitas tinggi memberikan dampak positif pada harga jual produksi tembakau yang menyebabkan naiknya pendapatan PT. Perkebunan Negara X (PERSERO) Jember. Maka dari itu, dibutuhkan lahan-lahan yang produktif untuk menghasilkan tembakau dengan kualitas terbaik. Pemilihan lahan yang selama ini dilakukan adalah dengan melihat kondisi fisik lahan dan mempertimbangkan data seputar lahan yang didapat dari Penelitian Tembakau Jember PT. Perkebunan Nusantara X (PERSERO). Dilakukannya pemilihan lahan disebabkan oleh terbatasnya lahan yang dimiliki oleh PT. Perkebunan Negara X (PERSERO) Jember. Selain itu, lahan untuk menanam tembakau tidak boleh digunakan selama dua tahun berturut-turut.

Pemilihan lahan dilakukan dengan memperhatikan empat kriteria, yaitu status lahan pada tahun sebelumnya, persentase kematian tanaman, hasil produksi lahan per hektar, dan derajat tanah. Tiga diantaranya; persentase kematian tanaman, hasil produksi lahan per hektar, dan derajat tanah; digunakan untuk perngkingan calon lahan, sedangkan status lahan pada tahun sebelumnya dan persentase kematian kurang dari 5% menjadi kriteria untuk pemilahan calon lahan berdasarkan kelayakannya untuk digunakan.

Perangkingan calon lahan dilakukan dengan cara menerapkan kombinasi metode TOPSIS-AHP. Metode AHP bertujuan untuk mendapatkan nilai bobot/prioritas setiap kriteria, sedangkan metode TOPSIS digunakan untuk merangking calon lahan berdasarkan perhitungan menggunakan nilai bobot yang didapat dari proses perhitungan metode AHP. Setelah melalui proses perangkingan dan pemilahan calon lahan, maka didapatkan calon lahan yang diurutkan dari calon lahan yang paling direkomendasikan hingga yang tidak direkomendasikan berdasarkan nilai preferensi, serta calon lahan yang layak dan tidak layak digunakan berdasarkan kondisi yang ditentukan.

Calon lahan yang memenuhi syarat kelayakan maupun tidak, turut ditampilkan pada hasil perangkingan. Hal ini dimaksudkan apabila lahan yang lolos seleksi masih belum memenuhi kebutuhan lahan tanam tembakau, dikarenakan faktor lainnya, maka lahan yang tidak memenuhi syarat/tidak layak akan melalui pertimbangan ulang untuk dipilih.

#### **PRAKATA**

Puji syukur kehadirat Allah SWT atas segala rahmat dan karunia-Nya, sehingga penulis dapat menyelesaikan skripsi dengan judul "Sistem Informasi Geografis Pemilihan Lahan Tembakau di Kabupaten Jember Berbasis Web Menggunakan Metode TOPSIS-AHP". Skripsi ini disusun untuk memenuhi salah satu syarat menyelesaikan pendidikan Strata Satu (S1) pada Program Studi Sistem Informasi Universitas Jember.

Penyusunan skripsi ini tidak lepas dari bantuan berbagai pihak. Oleh karena itu, penulis menyampaikan terima kasih kepada:

- 1. Prof. Drs. Slamin, M.CompSc., Ph.D., selaku Ketua Program Studi Sistem Informasi Universitas Jember;
- 2. Dwiretno Istiyadi Swasono, S.T., M.Kom., selaku Dosen Pembimbing Utama dan Nelly Oktavia Adiwijaya, S.Si, M.Kom., selaku Dosen Pembimbing Anggota yang telah meluangkan waktu, pikiran, dan perhatian dalam penulisan skripsi;
- 3. Anang Andrianto S.T.,MT., selaku Dosen Pembimbing Akademik yang telah membimbing selama penulis menjadi mahasiswa;
- 4. Seluruh Bapak dan Ibu dosen beserta staf karyawan di Program Studi Sistem Informasi Universitas Jember;
- 5. Bapak Budiyarto yang telah membantu dalam pelaksanaan penelitian ini;
- 6. Teman-teman seperjuangan, Ruroh, Ratih, Umam, Ridwan, Imas, Ajeng, & Dufi, serta semua pihak yang tidak dapat disebutkan satu-persatu.

Penulis menyadari bahwa laporan ini masih jauh dari sempurna, oleh sebab itu penulis mengharapkan adanya masukan yang bersifat membangun dari semua pihak. Penulis berharap skripsi ini dapat bermanfaat bagi semua pihak.

Jember, September 2014

Penulis

# **DAFTAR ISI**

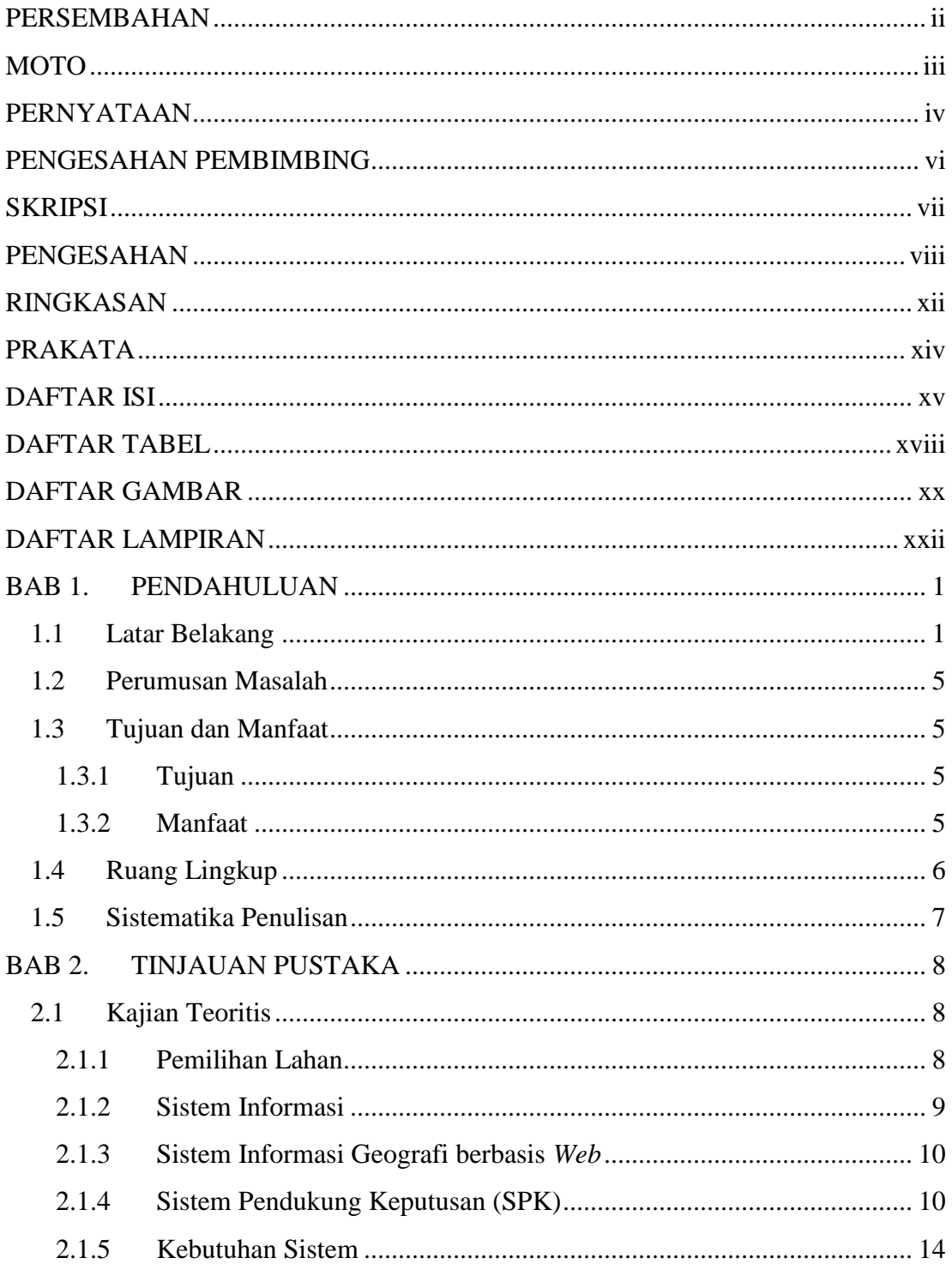

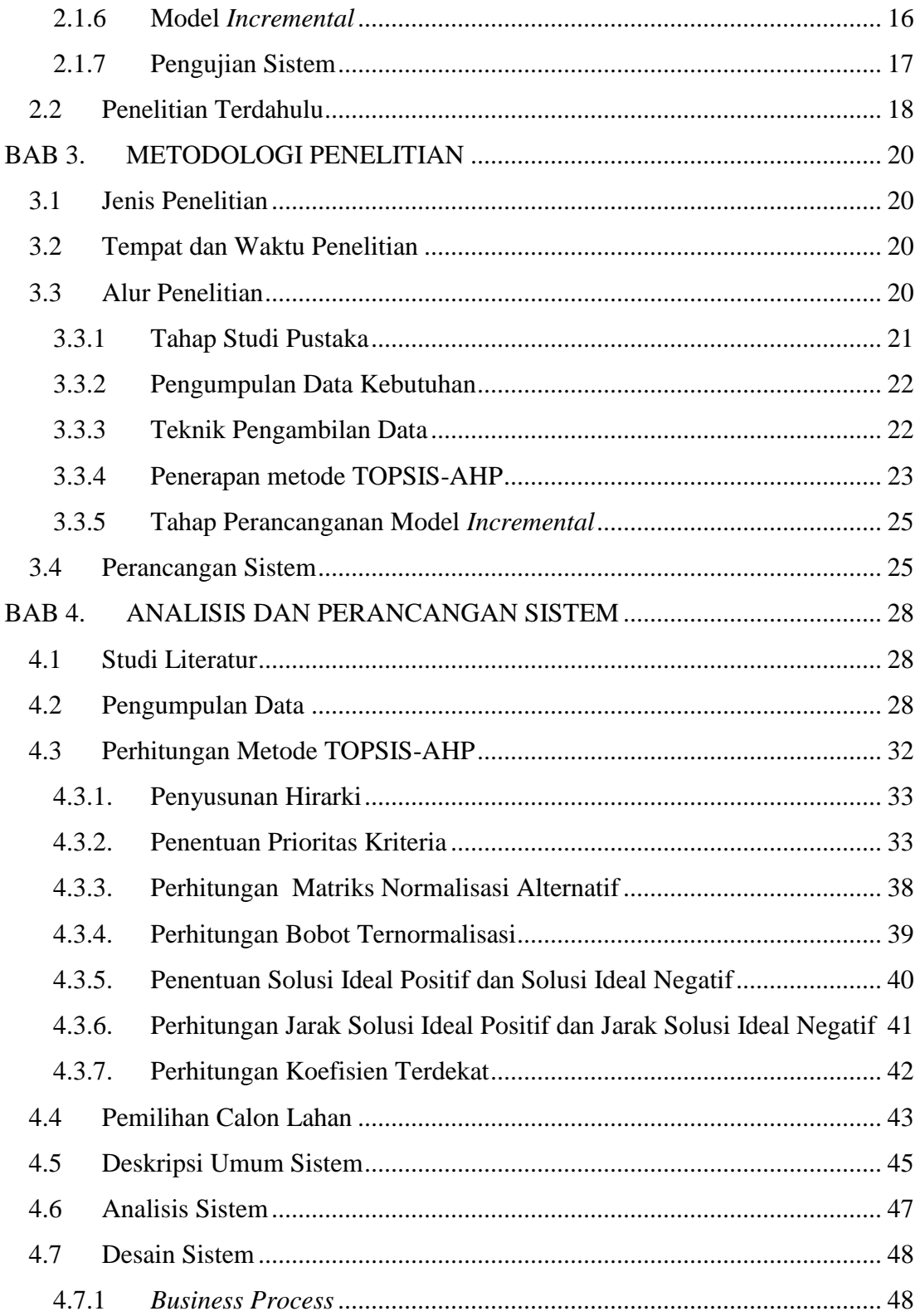

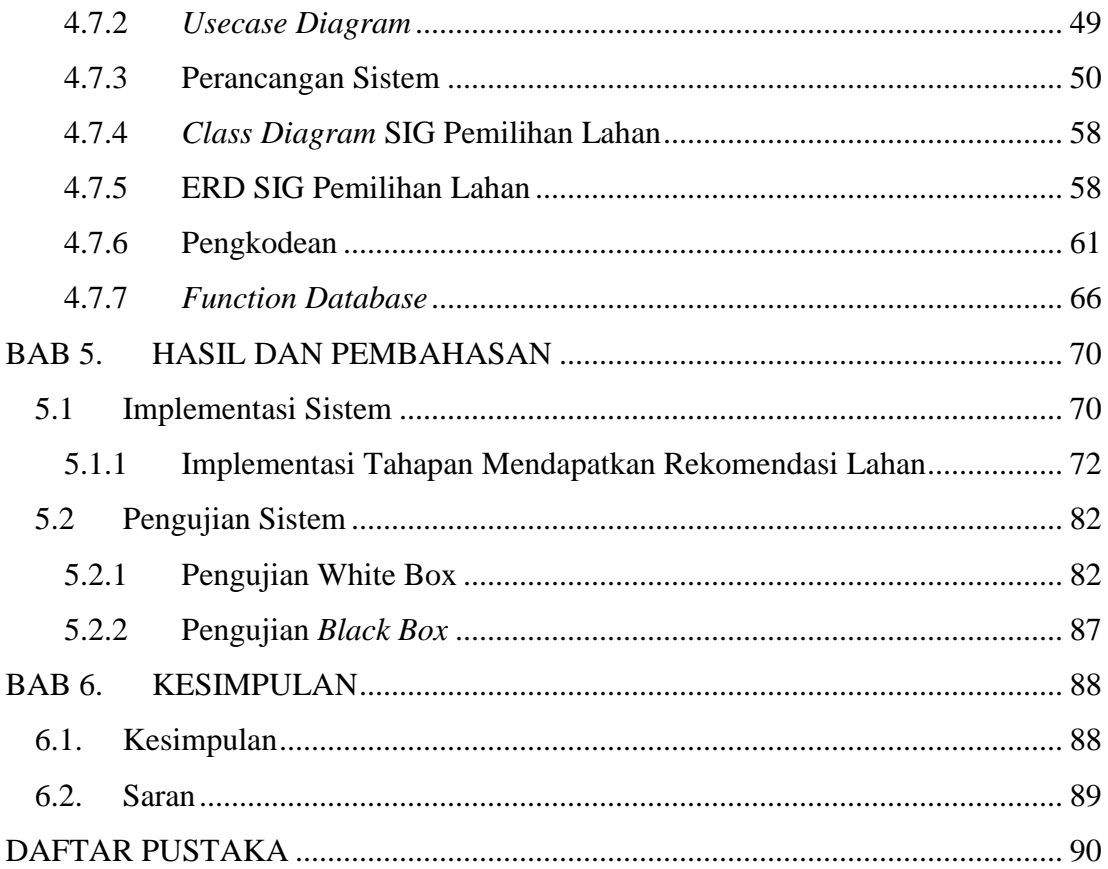

### **DAFTAR TABEL**

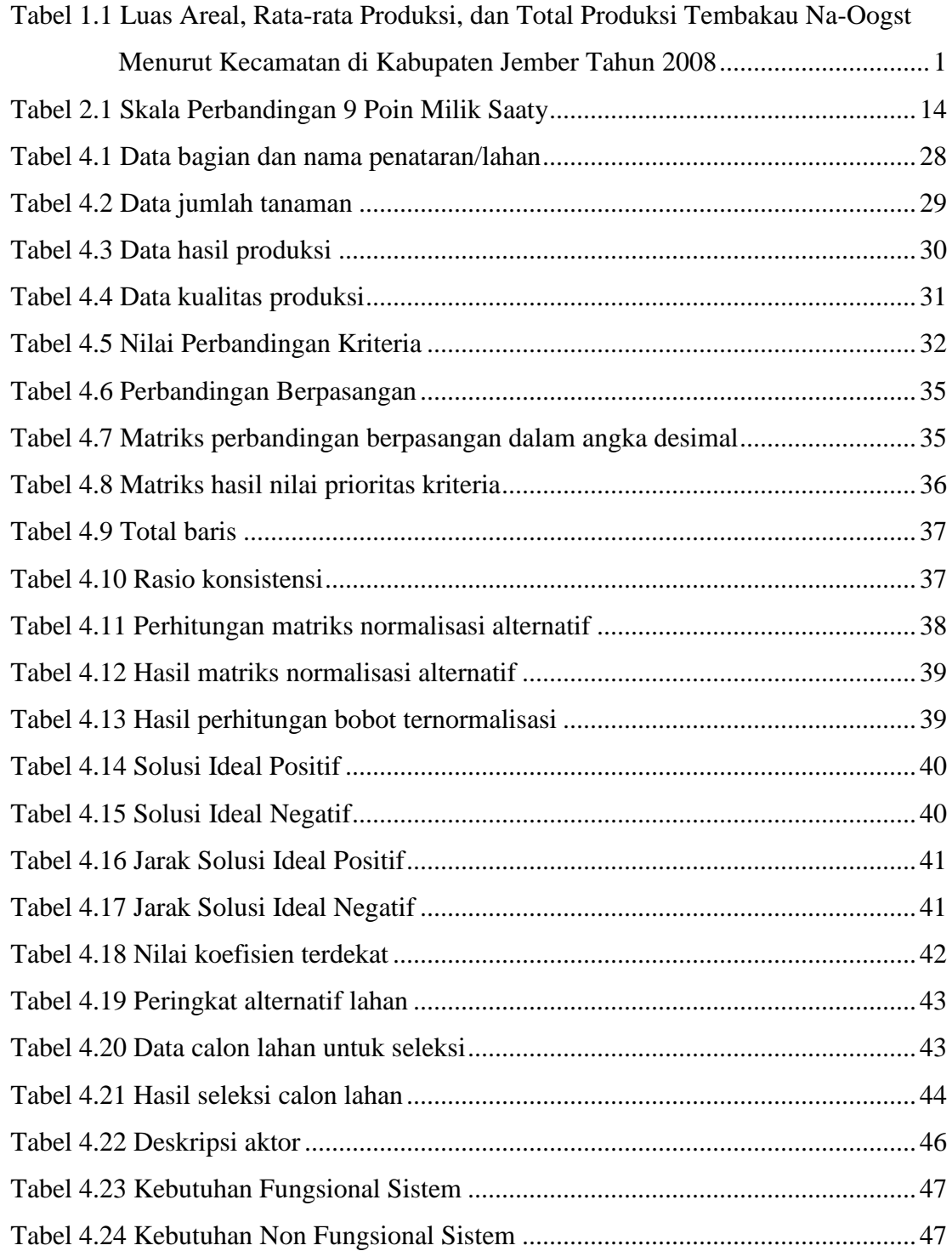

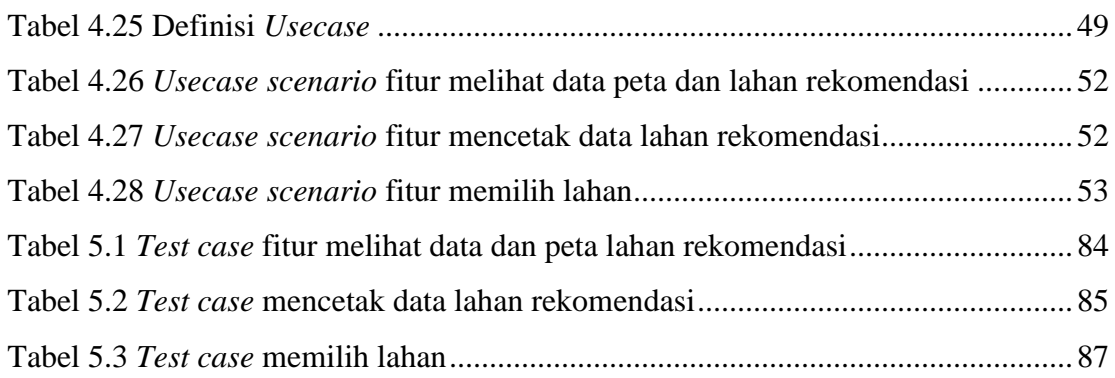

## **DAFTAR GAMBAR**

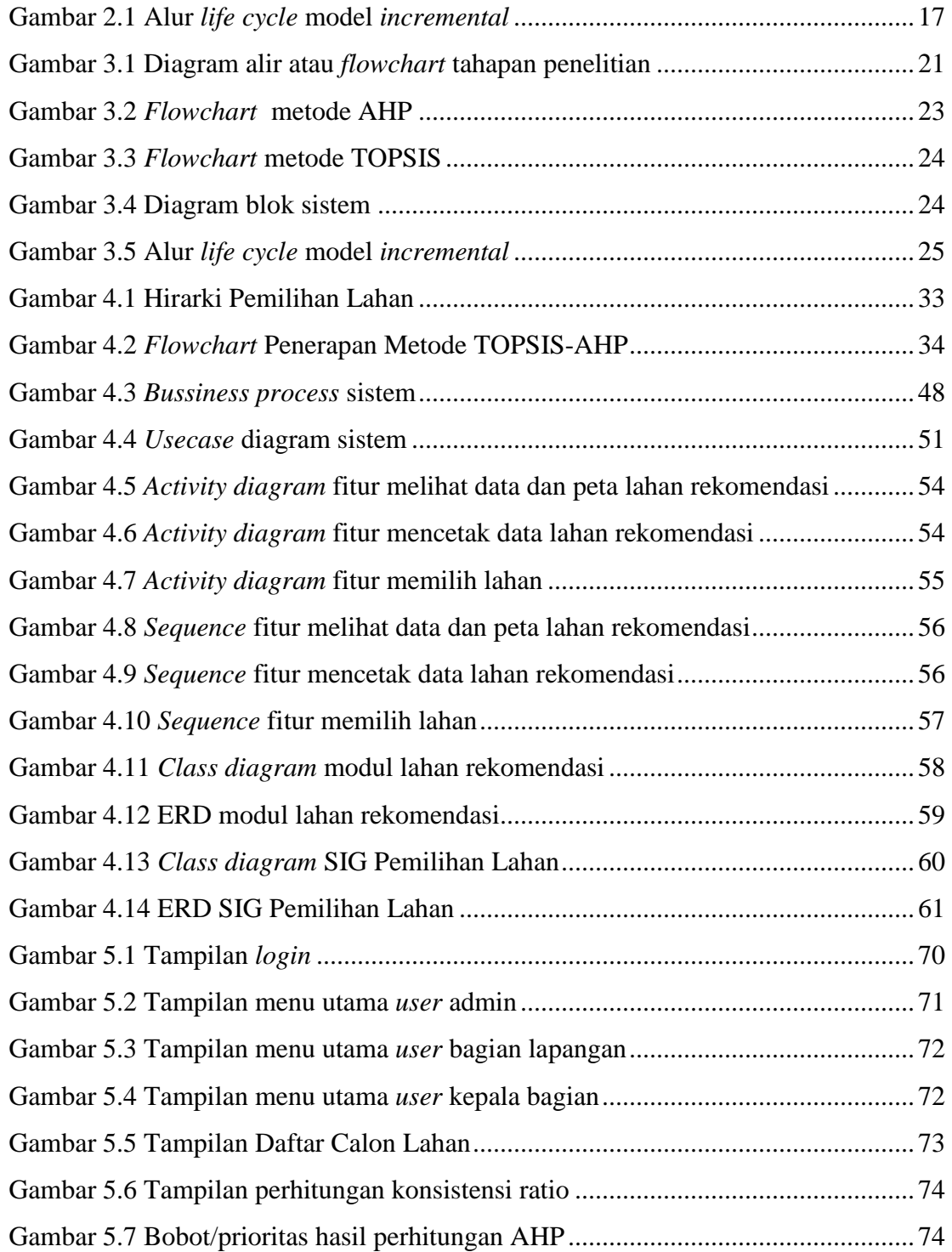

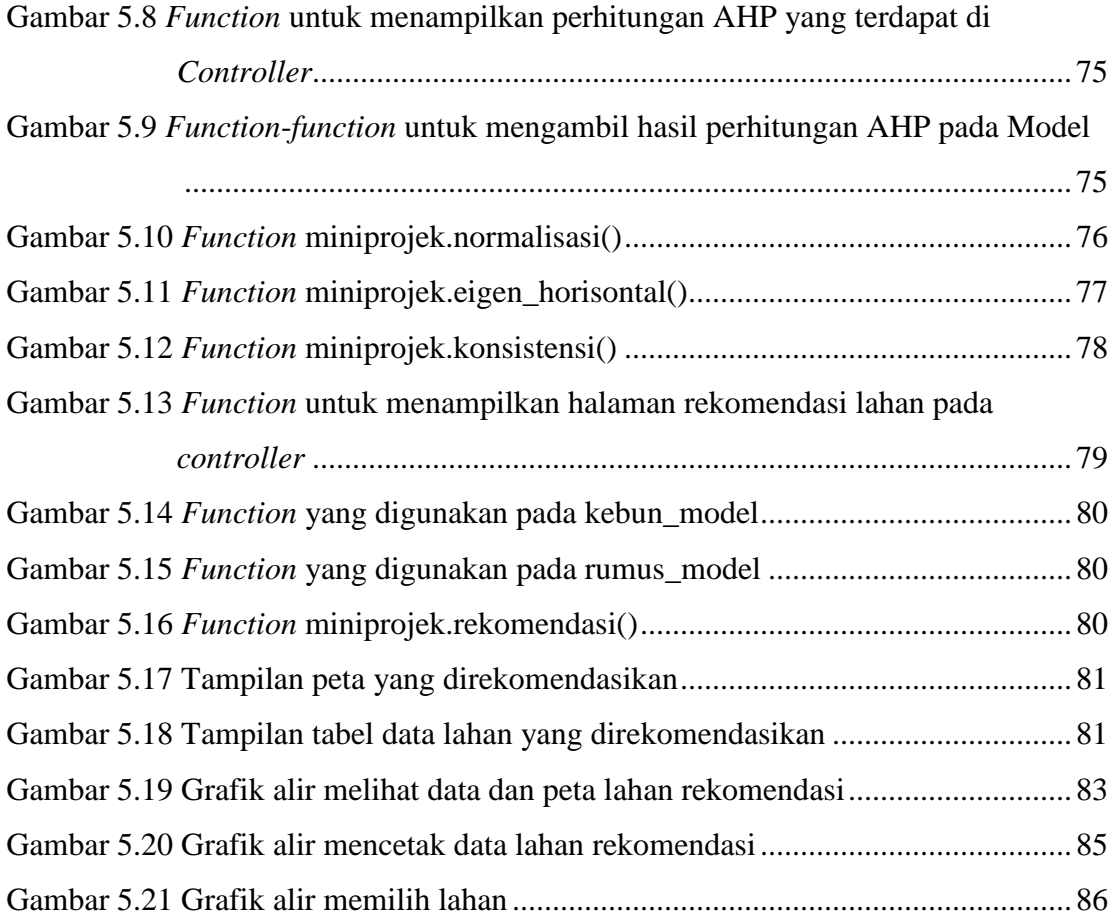

## **DAFTAR LAMPIRAN**

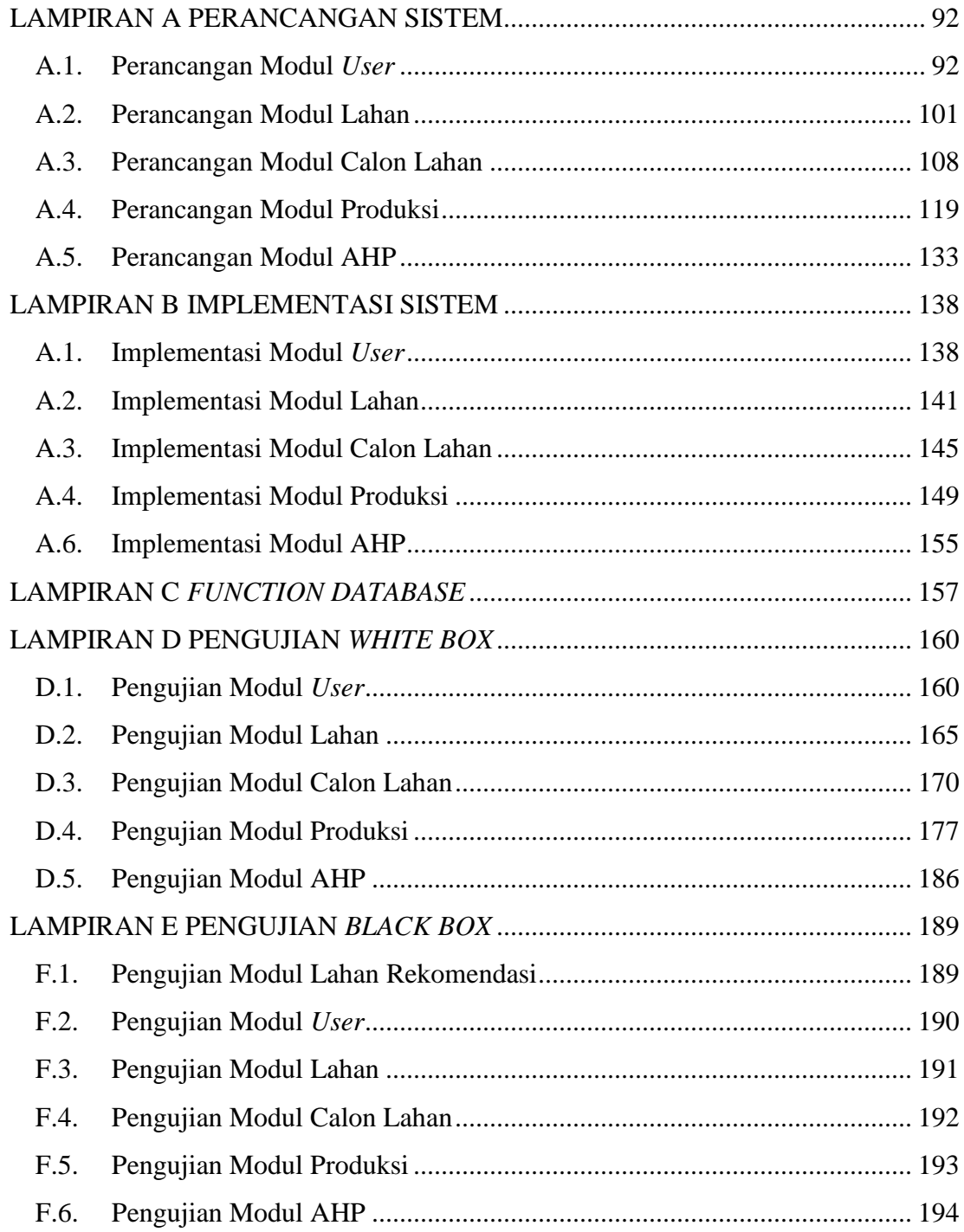